# S-2S project

Toshiyuki Gogami. 1Dec2014

**@**醍醐寺

#### Contents

#### TOF zigzag design

#### S-2S Geant4 simulation

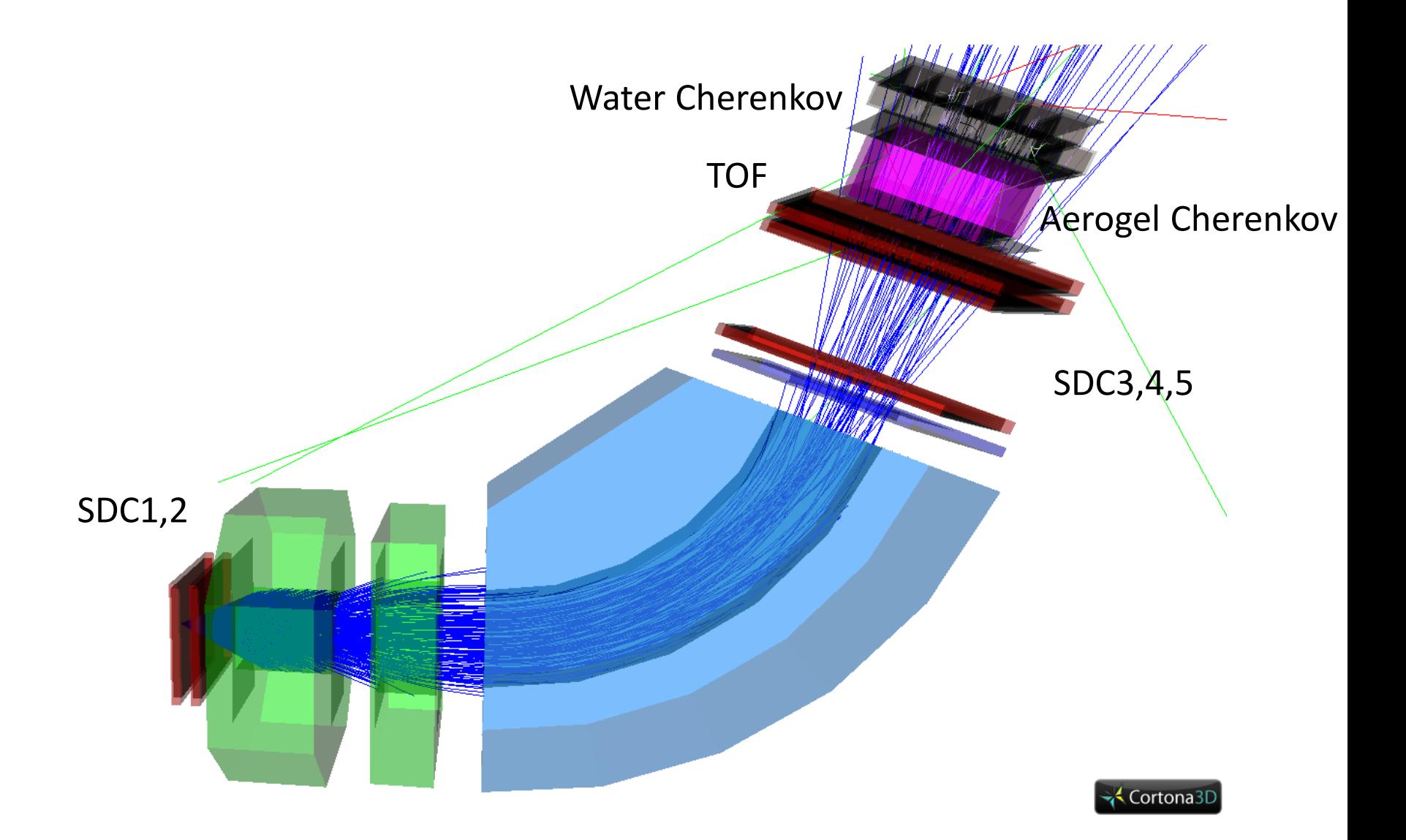

# 目下の目標 (Geat4を使って)

 $\Box$ TOF design – This presentation

Water Cherenkov detector

 $\checkmark$  Realistic *p* rejection efficiency

**Optics study** 

### Gap problem of TOF detector

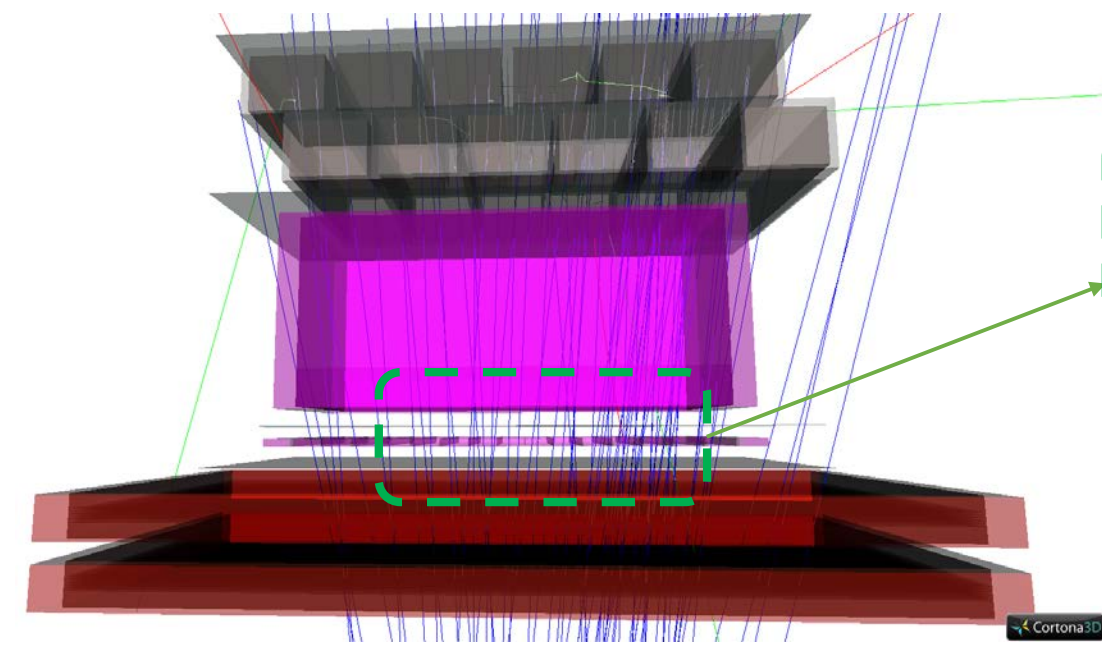

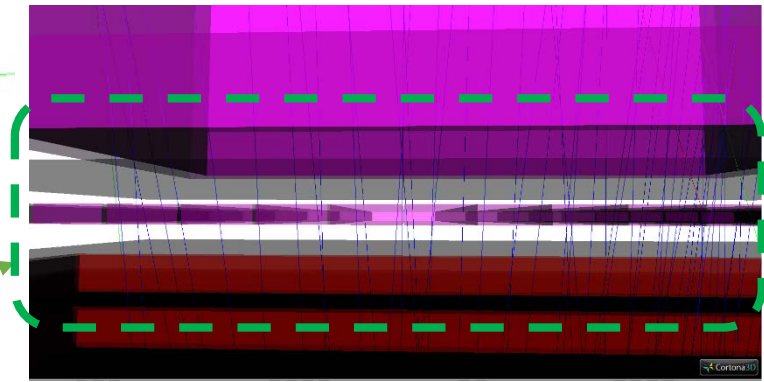

≥1 mm gaps between scintillators (due to black sheet)

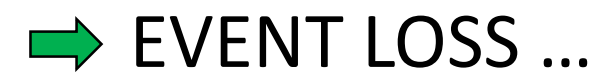

#### Efficiency vs. gap (Plane type)

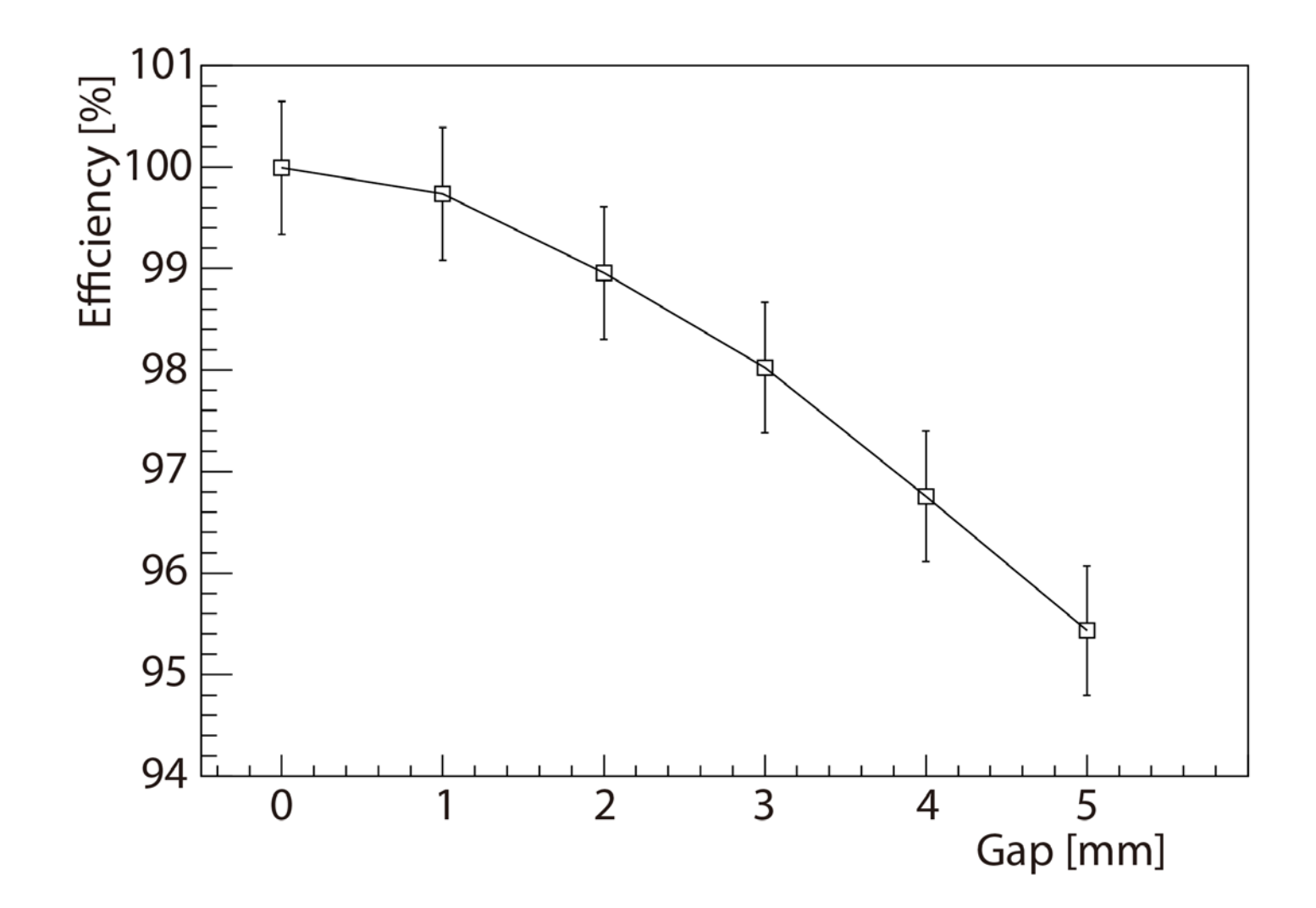

# Plane  $\rightarrow$  Zigzag configuration

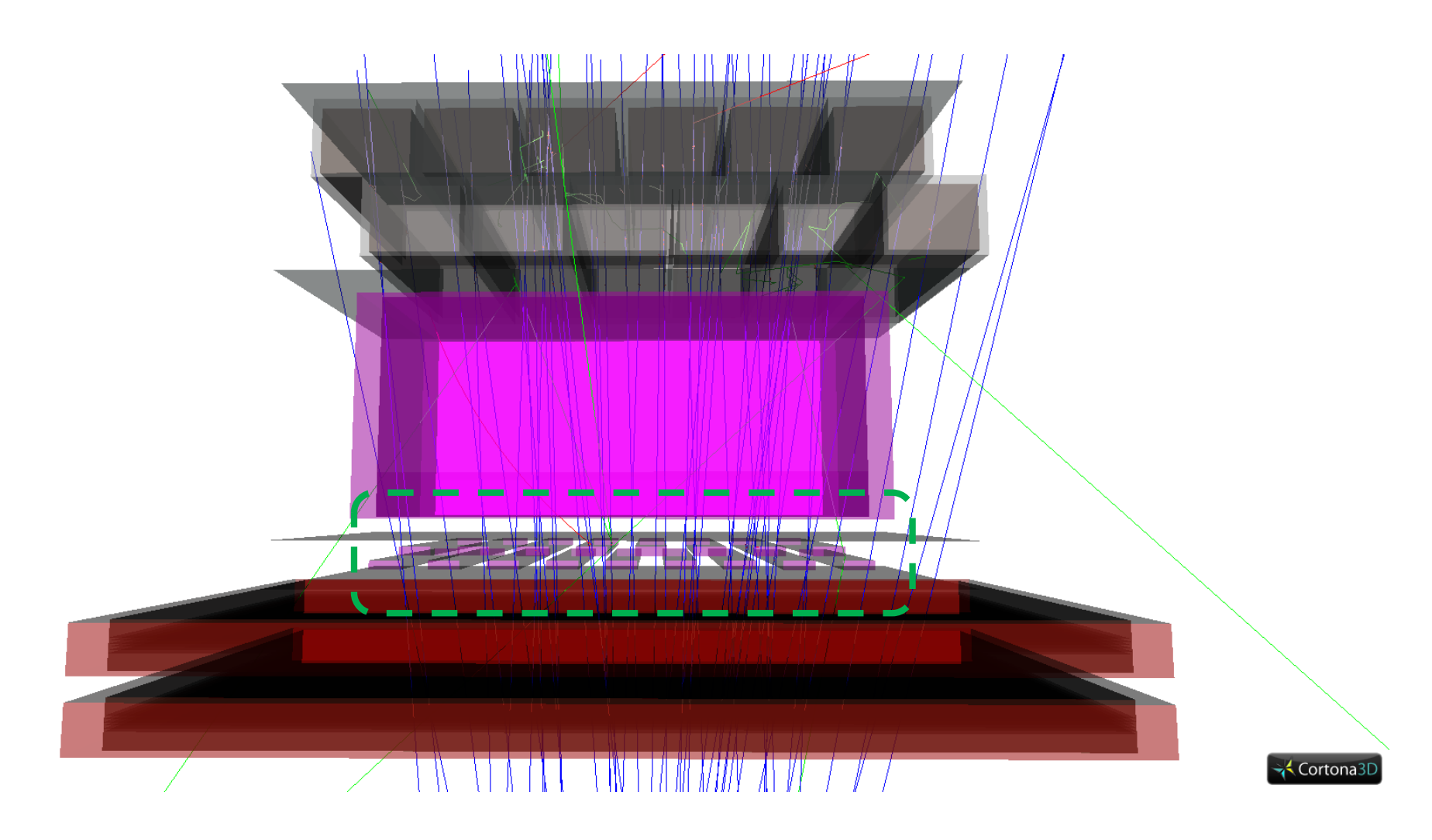

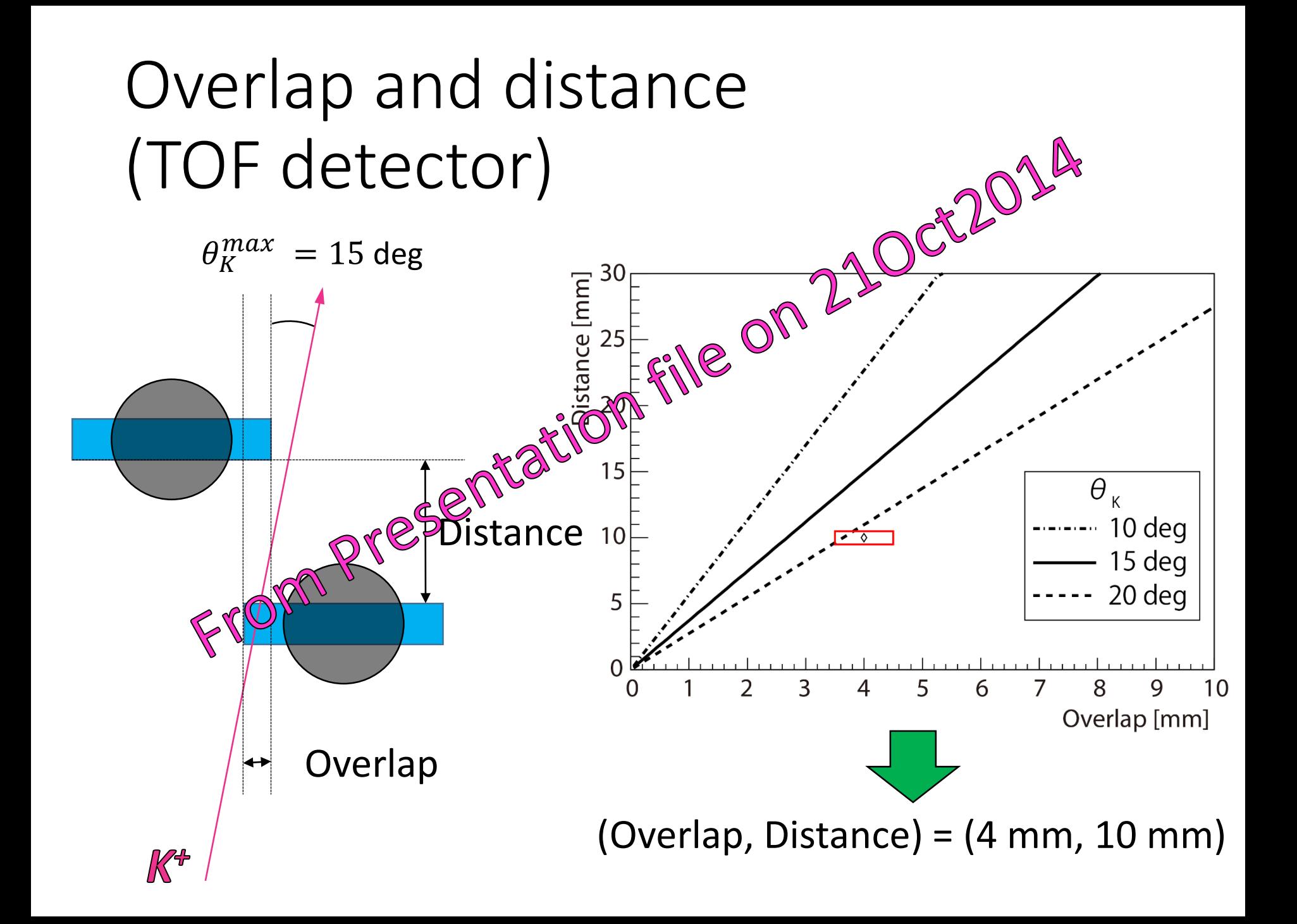

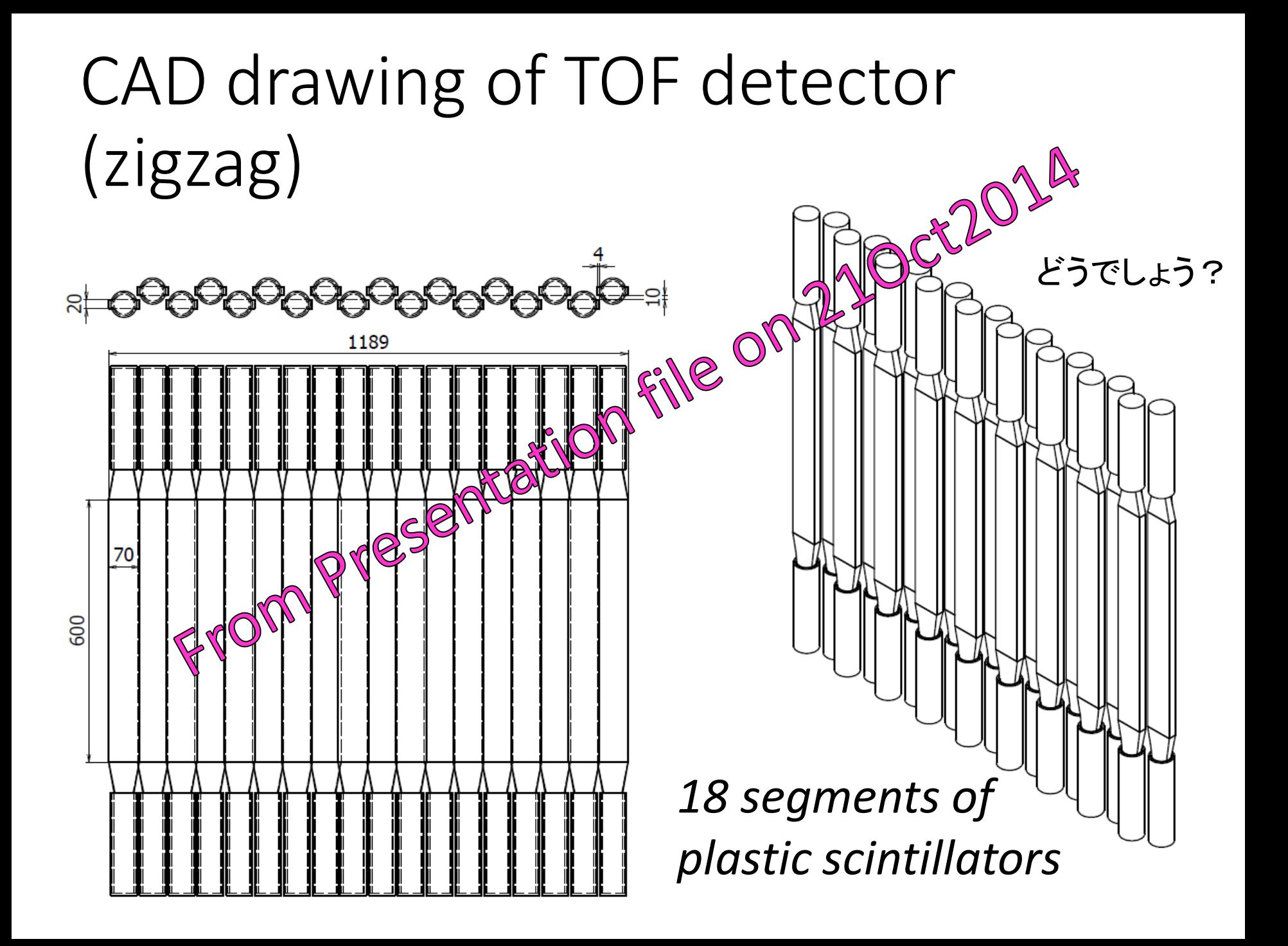

Want to confirm whether a configuration of

 $(Overlap, Distance) = (4 mm, 10 mm)$ 

is  $OK$  or not by Geant4 simulation.

#### Efficiency vs. overlap (zigzag type)

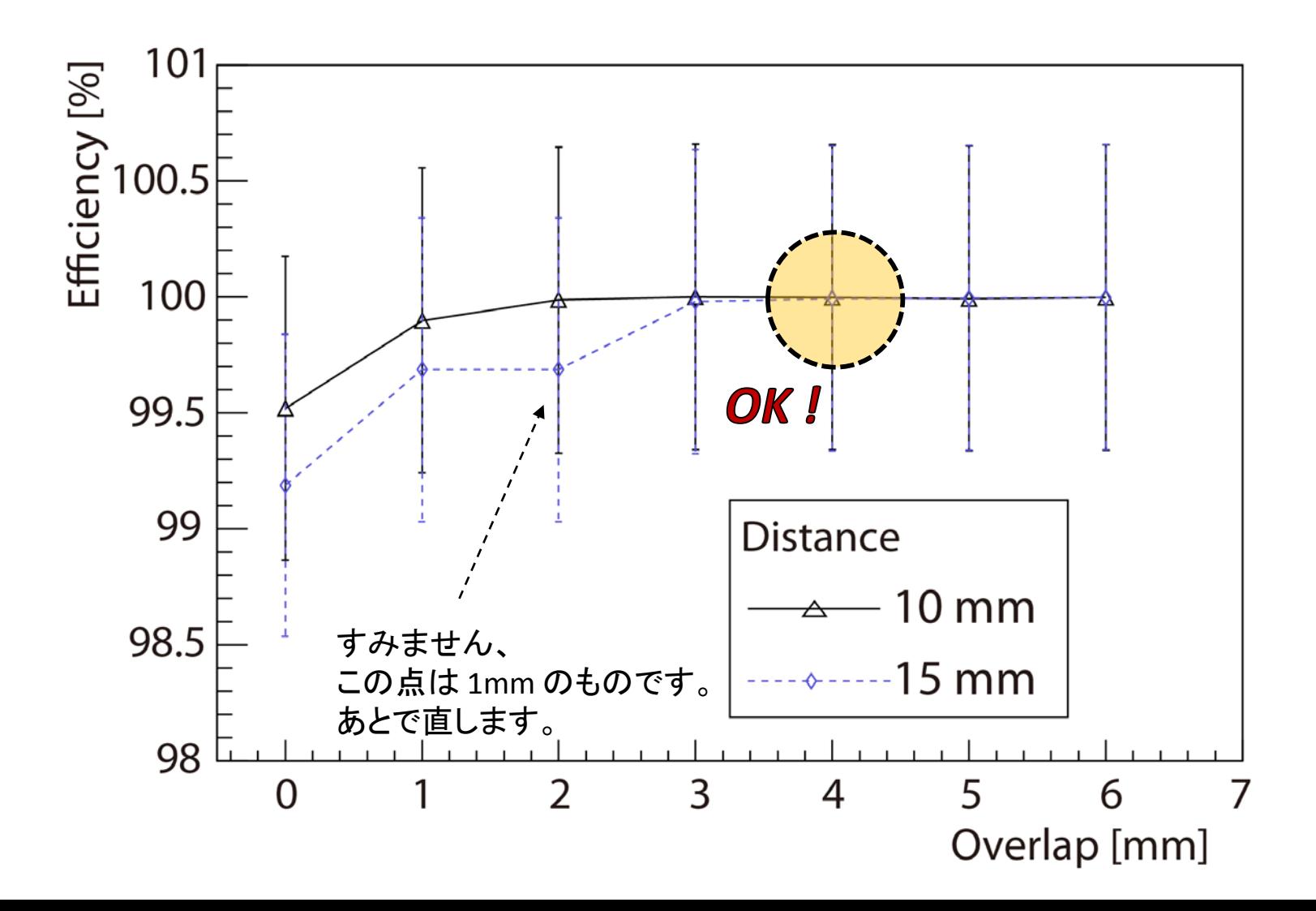

#### Things in progress (will be done soon !! Please wait for a while…)

#### 既存の17本(4 mm overlap, 10 mm distance)での図面 (前回は18本のデザイン)

フレームの図面

### Backup

#### loss.cc

#### /\*

"loss.cc"

Toshi Gogami , 28Nov2014 \*/

void loss(){  $\frac{1}{1}$  ======== General conditions ================ gROOT->SetStyle("Plain"); gStyle->SetOptStat(0);

```
// ======== Open ROOT file ===================
```
//TFile\* f1 = new TFile("tof\_line\_gap-0mm.root"); // gap-0mm (NO zig-zag) //TFile\* f1 = new TFile("tof\_line\_gap-1mm.root"); // gap-2mm (NO zig-zag) //TFile\*  $f1$  = new TFile("tof line\_gap-2mm.root"); // gap-2mm (NO zig-zag) //TFile\* f1 = new TFile("tof line\_gap-3mm.root"); // gap-3mm (NO zig-zag) //TFile\*  $f1$  = new TFile("tof line\_gap-4mm.root"); // gap-4mm (NO zig-zag) //TFile\*  $f1$  = new TFile("tof line\_gap-5mm.root"); // gap-4mm (NO zig-zag) //TFile\* f1 = new TFile("tof\_dist-10mm\_over-0mm.root"); // //TFile\*  $f1$  = new TFile("tof dist-10mm\_over-1mm.root"); // //TFile\*  $f1$  = new TFile("tof dist-10mm\_over-2mm.root"); // //TFile\*  $f1$  = new TFile("tof dist-10mm\_over-3mm.root"); // //TFile\* f1 = new TFile("tof dist-10mm\_over-4mm.root"); // //TFile\* f1 = new TFile("tof\_dist-10mm\_over-5mm.root"); // //TFile\*  $f1$  = new TFile("tof dist-10mm\_over-6mm.root"); // //TFile\*  $f1$  = new TFile("tof dist-15mm\_over-0mm.root"); // //TFile\*  $f1$  = new TFile("tof dist-15mm\_over-1mm.root"); // //TFile\*  $f1$  = new TFile("tof dist-15mm\_over-2mm.root"); // //TFile\* f1 = new TFile("tof\_dist-15mm\_over-3mm.root"); // //TFile\*  $f1$  = new TFile("tof dist-15mm\_over-4mm.root"); // //TFile\*  $f1$  = new TFile("tof dist-15mm\_over-5mm.root"); // TFile\* f1 = new TFile("tof\_dist-15mm\_over-6mm.root"); // TTree\* t1 = (TTree\*)f1->Get("tree");

//TCut cutcommon = "abs(vdx[7])<500.0 && abs(vdy[7])<200.0"; //TCut cutcommon = "abs(vdx[7])<500.0 && abs(vdy[7])<200.0 && abs(vdx[8])<500.0 && abs(vdy[8])<200.0";

TCut cutcommon = "abs(vdx[7])<500.0 && abs(vdy[7])<200.0 && WCTrig"; //TCut cutcommon = "WCTrig";

// ======== Create Histogram ================ double xmin = -800.0 , xmax = 800.0; double ymin = -500.0 , ymax = 500.0; int  $xbin = 100$ : int  $v\sin = 100$ ; TH2F\* hist1 = new TH2F("hist1","",xbin,xmin,xmax,ybin,ymin,ymax);

TH2F\* hist2 = (TH2F\*)hist1->Clone("hist2"); hist2->SetMarkerColor(2); hist2->SetMarkerStyle(1);

t1->Project("hist1","vdy[7]:vdx[7]","VDTrig"&&cutcommon); t1->Project("hist2","vdy[7]:vdx[7]","TOFTrig"&&cutcommon);

```
// ========= Draw histograms ==================
TCanvas* c1 = new TCanvas("c1","c1");
hist1->Draw();
hist2->Draw("same");
```

```
// ===== Comments =====
double n1 = 0.0, n2 = 0.0;
double eff, effer;
n1 = hist1->GetEntries();
n2 = hist2->GetEntries();
eff = n2/n1;
effer = eff * sqrt(1./n1 + 1./n2);cout << endl;
cout << " n1=" << n1 << " +/- " << sqrt(n1) << end;
cout << " n2=" < n2 << " +/- " << sqrt(n2) << end;cout << "\rightarrow Efficiency = "<< eff*100.0<< " +/- " << effer*100 << " %" << endl;
```

```
cout << " " << f1->GetName() << " " << eff*100.0 
   << " " << effer*100 << endl;
```
}

#### Results of gap study

tof\_line\_gap-0mm.root 99.9936 0.655013 tof\_line\_gap-1mm.root 99.7384 0.653521 tof\_line\_gap-2mm.root 98.957 0.65474 tof\_line\_gap-3mm.root 98.0236 0.644698 tof\_line\_gap-4mm.root 96.7549 0.640469 tof\_line\_gap-5mm.root 95.4357 0.636397

tof\_dist-10mm\_over-0mm.root 99.5202 0.65508 tof\_dist-10mm\_over-1mm.root 99.8987 0.656111 tof\_dist-10mm\_over-2mm.root 99.9869 0.659818 tof\_dist-10mm\_over-3mm.root 100 0.658786 tof\_dist-10mm\_over-4mm.root 99.9978 0.657102 tof\_dist-10mm\_over-5mm.root 99.9935 0.656437 tof\_dist-10mm\_over-6mm.root 99.9978 0.657486

tof\_dist-15mm\_over-0mm.root 99.1879 0.650635 tof\_dist-15mm\_over-1mm.root 99.6873 0.655225 tof\_dist-15mm\_over-1mm.root 99.6873 0.655225 tof\_dist-15mm\_over-3mm.root 99.9806 0.656805 tof\_dist-15mm\_over-4mm.root 99.9935 0.657372 tof\_dist-15mm\_over-5mm.root 99.9957 0.65729 tof\_dist-15mm\_over-6mm.root 99.9978 0.656946

hyperdragon3@~/S2S/analysis/root/TOF\_gap/loss.cc Toshiyuki Gogami , 29Nov2014

#### *Cut conditions*

- 1. |x|<500 mm && |x|<200 mm @Virtual detector just before TOF
- 2. Water Cherenkov

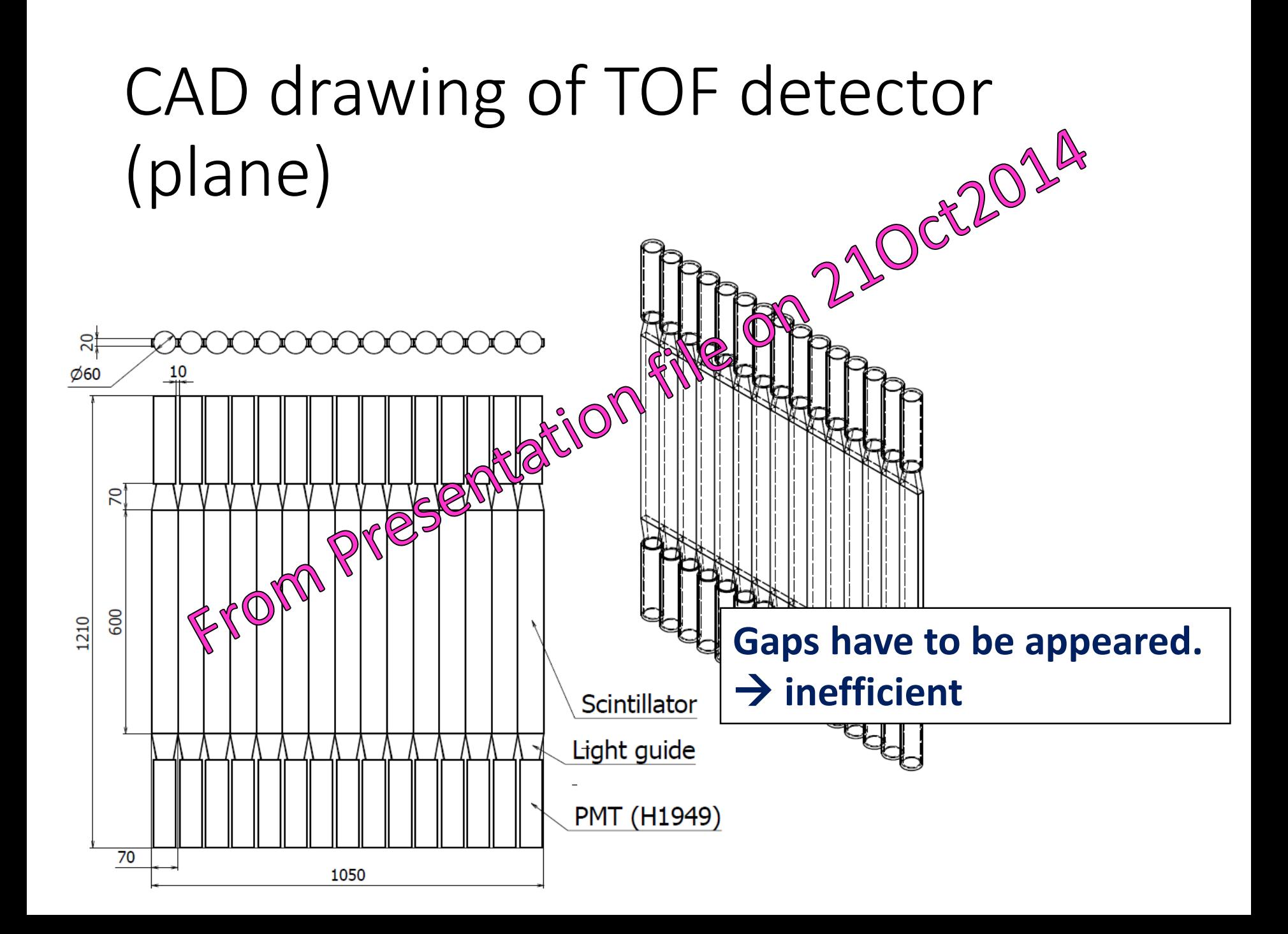

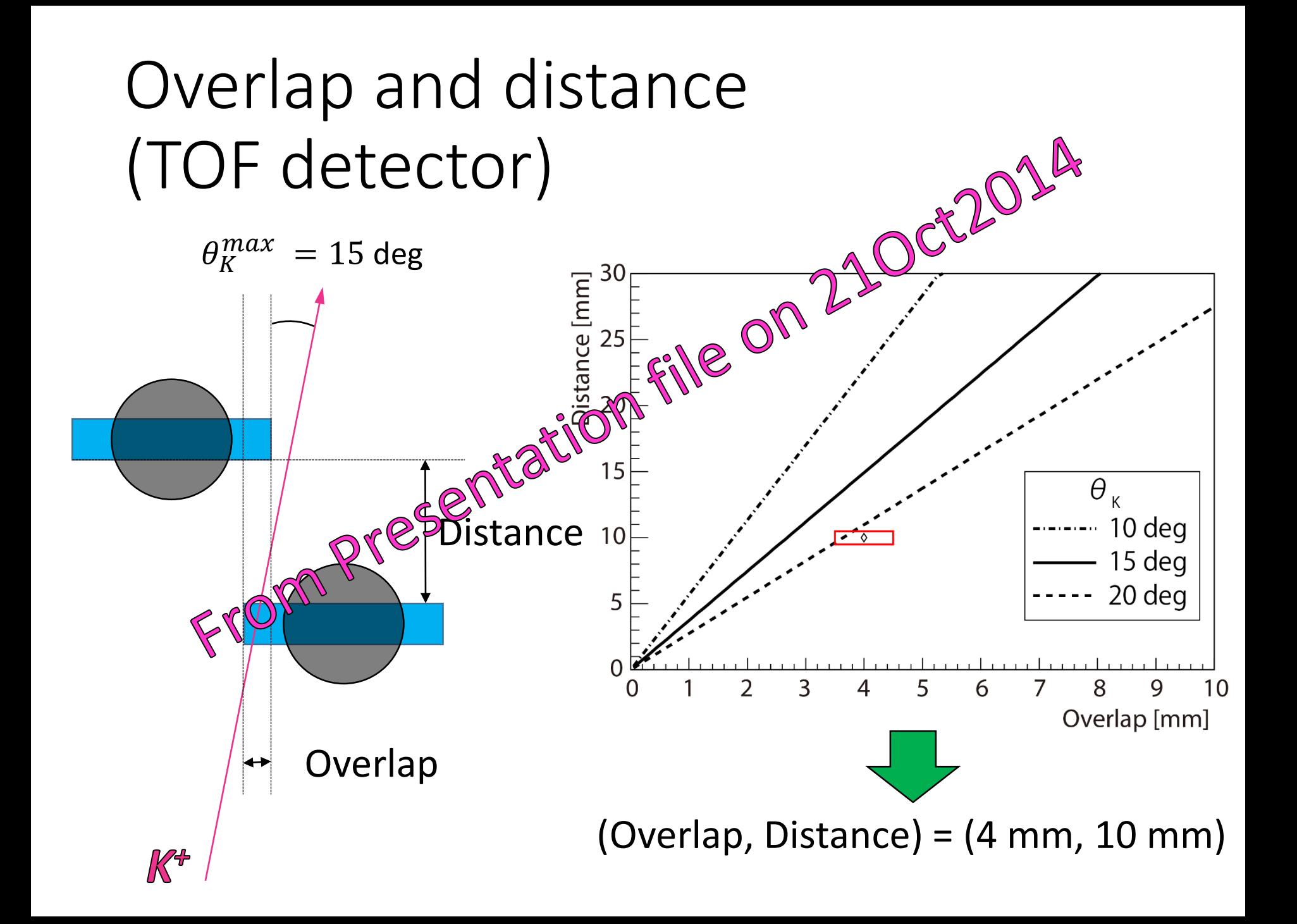

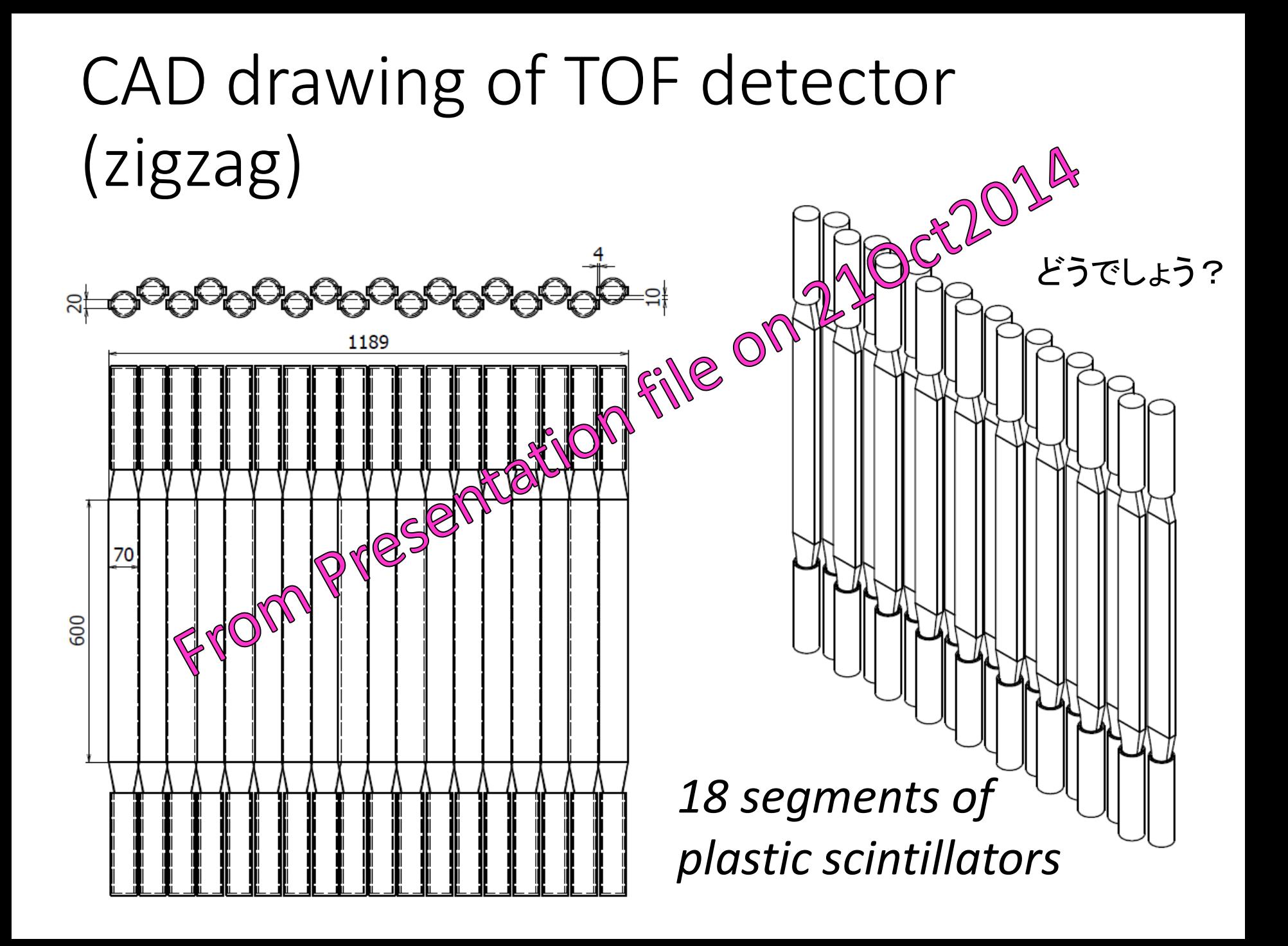

## 元場さんの論文から

T. Motoba, S. Sugimoto / Nuclear Physics A 835 (2010) 223-230

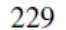

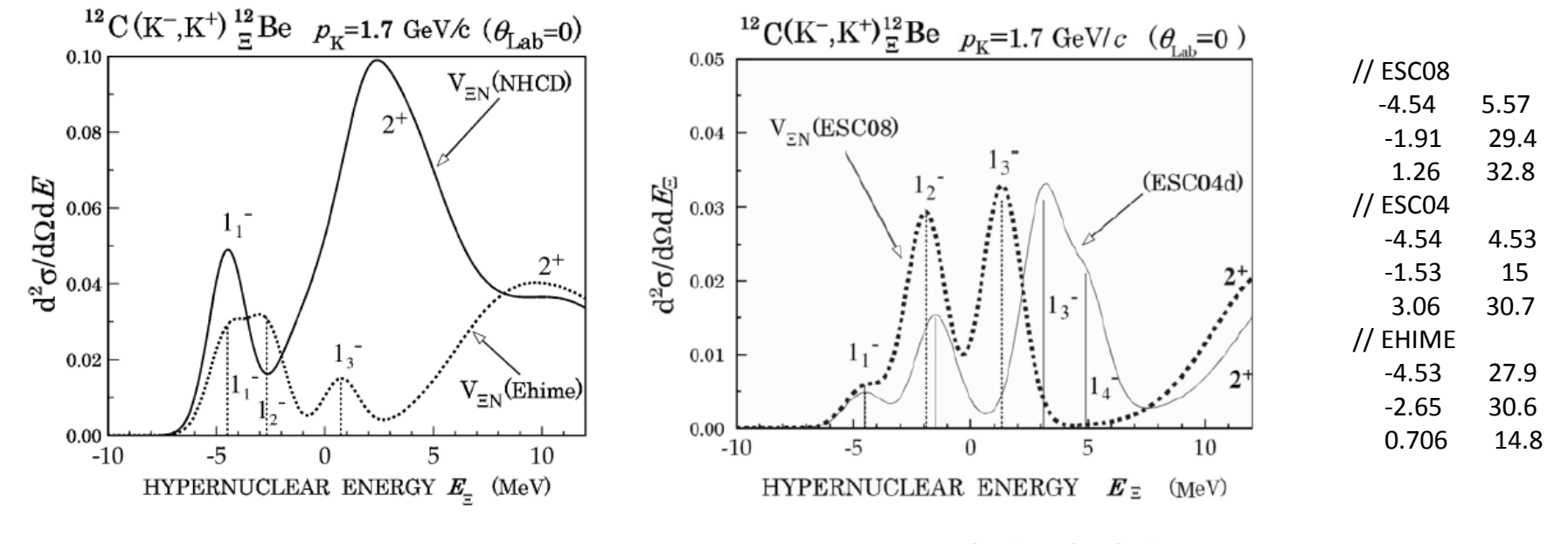

Figure 6: DWIA spectra with NHC-D and Ehime.

Figure 7: DWIA spectra with ESC04d and ESC08a.

#### 5 MeV FWHMでの絵

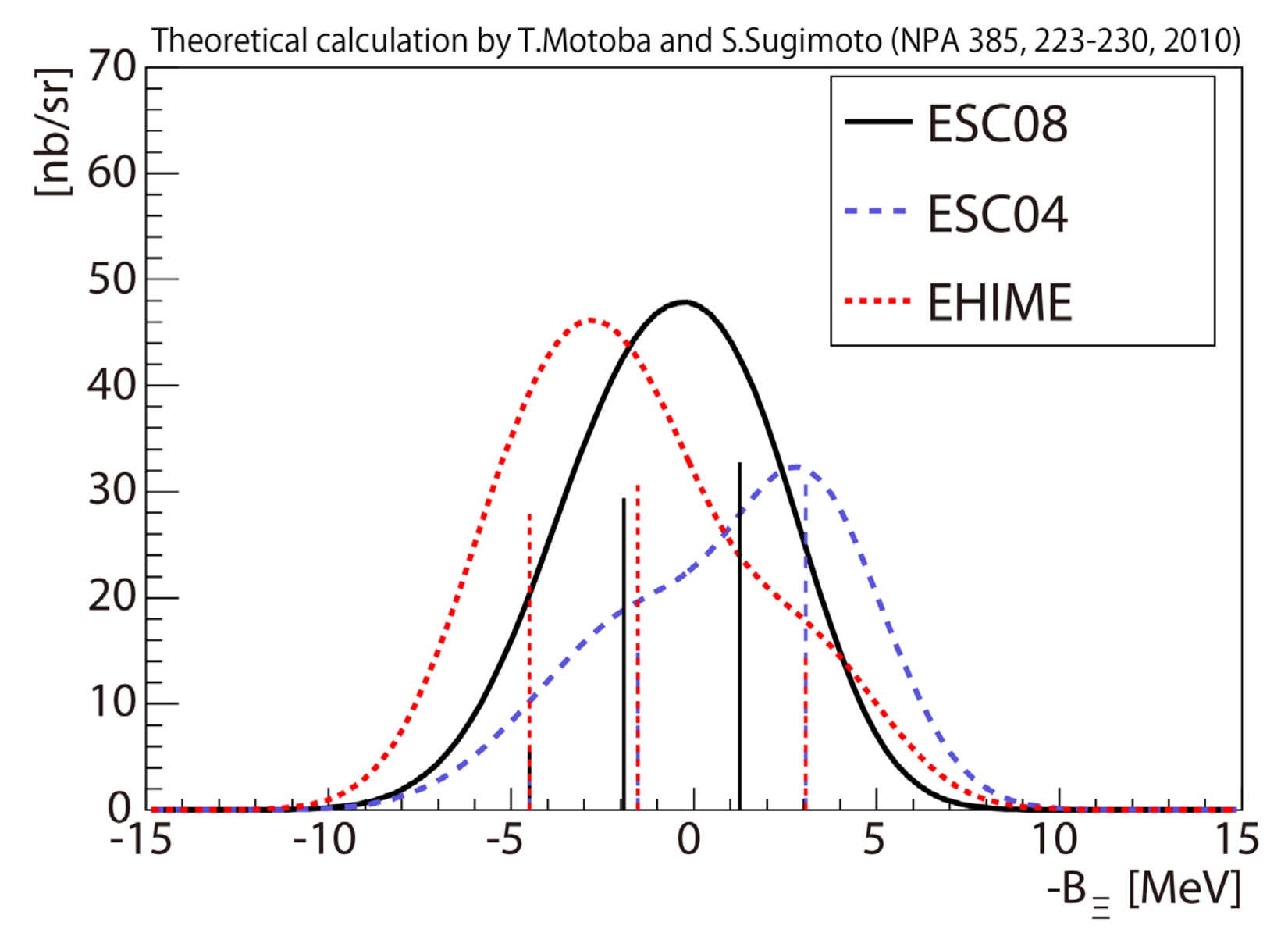